# **Lithoxyl Documentation**

*Release 0.1.0*

**Mahmoud Hashemi**

February 28, 2017

#### Contents

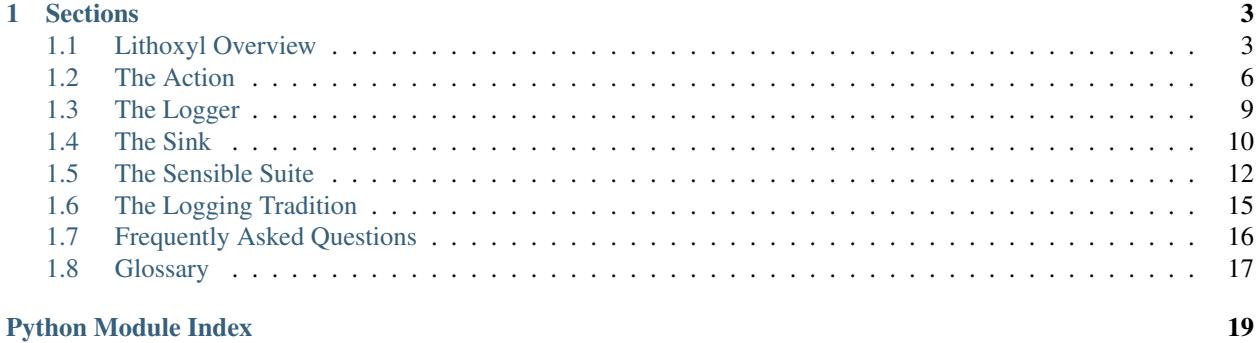

Lithoxyl is a next-generation instrumentation toolkit for Python applications, offering a semantic, action-oriented approach to logging and metrics collection. Lithoxyl integration is compact and performant, minimizing impact on codebase readability and system performance.

# **Sections**

# <span id="page-6-1"></span><span id="page-6-0"></span>**Lithoxyl Overview**

Lithoxyl is next-generation logging and instrumentation for Python. This practical tutorial walks new users through the fundamentals necessary to get up and running with Lithoxyl in under 10 minutes.

#### **Motivating factors**

Lithoxyl began as a response to the tired traditions of logging. Traditions that included omission, procrastination, and only adding it once things break.

Logging is not the last step anymore. Lithoxyl makes instrumentation worthwhile from day 1, so all your projects are designed for introspection. Lithoxyl achieves this by taking full advantage of Python's rich syntax and runtime, providing features ranging from metrics collection to structured logging to interactive debugging hooks.

The Lithoxyl approach is practical. After running pip install lithoxyl, integrating Lithoxyl comes down to two steps: instrumentation and configuration. First, instrumentation.

#### **Instrumenting with Actions**

With Lithoxyl, all instrumentation, including logging, starts with knowing your application. We want to find the important parts of your application and wrap them in microtransactions, called Actions.

Much more than print statements, Actions are lightweight objects that track the state of code execution, from timing information to uncaught exceptions. Each Action also has a name and a level, to enable aggregation and filtering.

Actions are created with Loggers. We get into creating and configuring Loggers later in the overview, but here's a basic example of creating an *info*-level Action with a preconfigured Logger:

```
import backend # some convenient backend logic for brevity
from log import app_log # preconfigured Lithoxyl Logger
def create entry(name):
   with app_log.info('adding entry by name'):
       name = name.startip()backend.add_by_name(name)
   return True
```
As you can see, the transactionality of Actions translates well to Python's *[with](#page-20-1)* context manager syntax. A single line of logging code succinctly records the beginning and ending of this code block. Even better, there's no chance of missing an unexpected exception. For instance, if **name** is not a string, and **.strip()** raises an AttributeError, then that exception is guaranteed to be captured and recorded.

You can do so much more with actions. Using dictionary syntax, arbitrary data can be added to the action. And while actions finish with a success status and autogenerate a message if no exception is raised, failures and exceptions can also be set manually:

```
import backend
from log import app_log
def set entry state(name, state):
   with app_log.info('setting entry state') as act:
       act['name'] = namestatus = backend.STATE_MAP[state.lower()]
       success = backend.set_entry_state(name, state)
        if not success:
            act.failure('set {name} status to {state} failed', state=state)
    return success
```
As seen above, actions can also have a custom completion message, which supports templating with new-style formatting syntax, using data from within the action's data map (*name*), as well as arguments and keyword arguments (*state*).

Note: Even if message formatting fails, the log message will still be recorded. Only the failing segments will be left unformatted. As a rule, Lithoxyl degrades gracefully, to minimize impact to your application's primary functionality.

Furthermore, in cases like this, where you want the whole function logged, you can use the logger's wrap() method.:

```
import backend
from log import app_log
@app_log.wrap('critical', inject_as='act')
def delete_entry(name, act):
   try:
        ret = backend.delete_entry_by_name(name.strip())
    except backend.EntryNotFound:
        # log soft error, let other exceptions raise through
        act.failure('no entry with name: {}', name)
        ret = False
    return ret
```
Note the decorator syntax, as well as the ability to inject the action as one of the arguments of the function. This reduces the instrumentation's code footprint even further.

That about covers creating and interacting with actions. Now we turn to the origin and destination of the actions we create and populate: Loggers and Sinks.

#### **Creating Loggers**

Actions make up most of an application's interaction with Lithoxyl, but it would not be very easy to create an Action without a Logger.

As we learned above, before an Action can be populated, it must be created, and Actions are created through Logger. As for the Logger itself, here is how it is created:

```
from lithoxyl import Logger
app_log = Logger('entry_system')
```
Like that, the Logger we've been using above is ready to be imported. A Logger is a lightweight, simple object, requiring only a name. They are designed to be created once, configured, and imported by other modules. That said, they are conceptually very useful.

Loggers generally correspond to parts or aspects of the application. Small- to medium-sized applications can be fully instrumented with just one Logger, but as applications grow, they tend to add aspects. For example, if file access grows increasingly important to an application, it would make sense to add a dedicated low-level log just for instrumenting file access:

file\_log = Logger('file\_access')

In short, Loggers themselves are simple, and designed to be fit to your application, no matter how many aspects it may have. On their own, they are conceptually useful, but without Sinks, they are all potential.

# <span id="page-8-0"></span>**Configuring Sinks**

So far, we have discovered two uses of the Lithoxyl Logger:

- Creating actions
- Segmenting and naming aspects of an application

Now, we are ready to add the third: publishing log events to the appropriate handlers, called Sinks. Actions can carry all manner of messages and measurements. That variety is only surpassed by the Sinks, which handle aggregation and persistence, through log files, network streams, and much more. Before getting into those complexities, let's configure our app\_log with a simple but very useful sink:

```
from lithoxyl import AggregateSink
agg_sink = AggregateSink(limit=100)
app_log.add_sink(agg_sink)
```
Now, by adding an instance of the AggregateSink to the app\_log, we have a technically complete system. At any given point after this, the last 100 events that passed through our application log will be available inside  $aqq_sink$ . However, AggregateSinks only provide in-memory storage, meaning data must be pulled out, either through a monitoring thread or network service. Most developers expect persistent logging to streams (stdout/stderr) and files. Lithoxyl is more than capable.

# **Logging Sensibly**

For developers who want a sensible and practical default Sink, Lithoxyl provides the SensibleSink. The Sensible Suite chapter has a full introduction, so let's just cover the basics.

The Sensible approach has 3 steps:

- 1. Filter Optionally ignore events for a given Sink.
- 2. Format Convert an event into a string.
- 3. Emit Output the formatted string to a file, database, network, etc.

While totally pluggable and overridable, the Sensible suite ships with types for each of these:

```
from lithoxyl import (SensibleFilter,
                      SensibleFormatter,
                      StreamEmitter,
                      SensibleSink)
# Create a filter that controls output verbosity
fltr = SensibleFilter(success='critical',
                     failure='info',
                      exception='debug')
# Create a simple formatter with just two bits of info:
# The time since startup/import and end event message.
# These are just two of the built-in "fields",
# and the syntax is new-style string formatting syntax.
fmtr = SensibleFormatter('+{import_delta_s} - {end_message}')
# Create an emitter to write to stderr. 'stdout' and open file objects
# also behave predictably.
emtr = StreamEmitter('stderr')
# Tie them all together. Note that filters accepts an iterable
sink = SensibleSink(filters=[fltr], formatter=fmtr, emitter=emtr)
# Add the sink to app_log, a vanilla Logger created above
app_log.add_sink(sink)
```
In these six lines of code, using only built-in Lithoxyl types, we create a filter, formatter, and emitter, then we bind them all together with a SensibleSink. The output is first filtered by our SensibleFilter, which only shows critical-level successes and info-level failures, but shows all exceptions. Our SensibleFormatter provides a simple but practical output, giving us a play-by-play timing and message. That message is output to stderr by our StreamEmitter. Just don't forget to add our newly-created SensibleSink to the app\_log.

As configured, the app\_log will now write to stderr output that looks like:

```
+0.015255 - "load credential succeeded"
+0.179199 - "client authorization succeeded"
+0.344523 - "load configuration succeeded"
+0.547119 - "optional backup failed"
+1.258266 - "processing task succeeded"
```
Ain't it a thing of beauty? Here we see the SensibleFormatter at work. It may not look like much, but there is a powerful feature at work.

The ambitious aim underlying the Sensible approach is to create human-readable structured logs. These are logs that are guaranteed to be uniformly formatted and escaped, allowing them to be loaded for further processing steps, such as collation with other logs, ETL into database/OLAP, and calculation of system-wide statistics. Extending the flow of logged information opens up many new roads in debugging, optimization, and system robustification, easily justifying a bit of extra up-front setup.

Here we only used two fields, *import\_time\_s* and *end\_message*. The list of Sensible built-in fields is quite expansive and worth a look when designing your own log formats.

# <span id="page-9-0"></span>**The Action**

*Actions* are Lithoxyl's primary interface for instrumenting your application. Actions are created with a [Logger](#page-12-1) instance, and are used to wrap functions and code blocks.

<span id="page-10-3"></span>At their most basic, Actions have a:

- **name** A string description of the behavior being wrapped.
- level An indicator of the importance of the action (debug, info, critical).
- status The state of the action (begin, success, failure, exception).
- duration The time between the begin and end events of a completed action, i.e., the time between entering and exiting a code block.

To track this information, Lithoxyl wraps important pieces of your application in microtransactions called Actions:

```
with log.info('user creation', username=name) as act:
    succeeded = _create_user(name)
    if not succeeded:
        act.failure()
```
This pattern is using an *info*-level Action as a *context manager*. The indented part of the code after the *[with](#page-20-1)* statement is the code block managed by the Action. Here is how the basics of the Action are populated in our example:

- name "user creation"
- level INFO
- status *failure* if \_create\_user(name) returns a falsey value, *exception* if it raises an exception, otherwise defaults to *success*.
- <span id="page-10-2"></span>• duration - Set automatically, duration is the time difference from before the execution of the first line of the code block to after the execution of the last line in the code block, or the r.failure() call, depending on the outcome of \_create\_user(name).

There's quite a bit going on, but Lithoxyl has several tricks that let it flow with the semantics of applications. First, let's learn a bit about these attributes, starting with the Action level.

#### <span id="page-10-1"></span>**Action level**

Levels are a basic indicator of how important a block of application logic is. Lithoxyl has three built-in levels. In order of increasing importance:

- debug Of interest to developers. Supplementary info for when something goes wrong.
- info Informational. Can be helpful to know even when there are no problems.
- critical Core functionality. Essential details at all times.

When instrumenting with Lithoxyl, the developer is always asking, how significant is the success of this code block, how catastrophic is a failure in this function?

It's only natural that instrumented code will start with more *critical* actions. The most important parts should be instrumented first. Eventually the instrumentation spreads to lower levels.

Note: As a general tendency, as code gets closer to the operating system, the corresponding Action also gets a lower level. High-level operations get higher levels of Actions. Start high and move lower as necessary.

#### <span id="page-10-0"></span>**Action status**

The Lithoxyl Action has an eventful lifetime. Even the most basic usage sees the Action going from creation to beginning to one of the ending states: success, failure, or exception.

<span id="page-11-1"></span>First, simply creating an Action does not "begin" it. An action begins when it is entered with a **with** statement, as we saw in the example above. Entering an action creates a timestamp and makes it the parent of future actions, until it is ended.

There are three end statuses:

- success The action described by the action completed without issue. This is the automatic default when no exception is raised.
- failure The action did not complete successfully, and the failure was expected and/or handled within the application.
- exception The action terminated unexpectedly, likely with a Python exception. This is the automatic default when an exception is raised within an action context manager.

The split between *failure* and *exception* should be familiar to users of standard testing frameworks like [py.test.](http://pytest.org) Test frameworks distinguish between a test that fails and a test that could not be fully run because the test code raised an unexpected exception. Lithoxyl brings these semantics into an application's runtime instrumentation.

**Note:** If an action is manually set to complete with [success\(\)](#page-12-2) or [failure\(\)](#page-12-3), and an unexpected exception occurs, the Action will end with the *exception* status.

# **Action API**

Actions are usually constructed through Loggers, but it can help to know the underlying API and see the obvious parallels.

<span id="page-11-0"></span>class lithoxyl.action.**Action**(*logger*, *level*, *name*, *data=None*, *reraise=True*, *parent=None*, *frame=None*)

The Action type is one of the core Lithoxyl types, and the key to instrumenting application logic. Actions are usually instantiated through convenience methods on  $Logger$  instances, associated with their level (e.g., critical()).

#### **Parameters**

- **logger** The Logger instance responsible for creating and publishing the Action.
- **level** Log level of the Action. Generally one of DEBUG, INFO, or CRITICAL. Defaults to None.
- **name**  $(str)$  $(str)$  $(str)$  A string description of some application action.
- **data**  $(dict)$  $(dict)$  $(dict)$  A mapping of non-builtin fields to user values. Defaults to an empty dict ({}) and can be populated after Action creation by accessing the Action like a dict.
- **reraise** ([bool](https://docs.python.org/2.7/library/functions.html#bool)) Whether or not the Action should catch and reraise exceptions. Defaults to True. Setting to False will cause all exceptions to be caught and logged appropriately, but not reraised. This should be used to eliminate  $try/except$  verbosity.
- **frame** Frame of the callpoint creating the Action. Defaults to the caller's frame.

Most of these parameters are managed by the Actions and respective Logger themselves. While they are provided here for advanced use cases, usually only the *name* and *raw\_message* are provided.

Actions are [dict](https://docs.python.org/2.7/library/stdtypes.html#dict)-like, and can be accessed as mappings

and used to store additional structured data:

```
\Rightarrow \Rightarrow \arctan['my data'] = 20.0
>>> action['my_lore'] = -action['my_data'] / 10.0
>>> from pprint import pprint
>>> pprint(action.data_map)
{'my_data': 20.0, 'my_lore': -2.0}
```
#### **exception**(*message=None*, *\*a*, *\*\*kw*)

Mark this Action as having had an exception. Also sets the Action's *message* template similar to [Action.success\(\)](#page-12-2) and [Action.failure\(\)](#page-12-3).

Unlike those two attributes, this method is rarely called explicitly by application code, because the context manager aspect of the Action catches and sets the appropriate exception fields. When called explicitly, this method should only be called in an [except](https://docs.python.org/2.7/reference/compound_stmts.html#except) block.

<span id="page-12-3"></span>**failure**(*message=None*, *\*a*, *\*\*kw*)

Mark this Action failed. Also set the Action's *message* template. Positional and keyword arguments will be used to generate the formatted message. Keyword arguments will also be added to the Action's data\_map attribute.

#### **get\_elapsed\_time**()

Simply get the amount of time that has passed since begin was called on this action, or 0.0 if it has not begun. This method has no side effects.

#### <span id="page-12-2"></span>**success**(*message=None*, *\*a*, *\*\*kw*)

Mark this Action successful. Also set the Action's *message* template. Positional and keyword arguments will be used to generate the formatted message. Keyword arguments will also be added to the Action's data\_map attribute.

#### <span id="page-12-4"></span>**Action concurrency**

TODO

# <span id="page-12-0"></span>**The Logger**

The  $Logger$  is the application developer's primary interface to using Lithoxyl. It is used to conveniently create Actions and publish them to sinks.

<span id="page-12-1"></span>class lithoxyl.logger.**Logger**(*name*, *sinks=None*, *\*\*kwargs*)

The Logger is one of three core Lithoxyl types, and the main entrypoint to creating [Action](#page-11-0) instances, and publishing those *[actions](#page-20-2)* to *[sinks](#page-20-3)*.

#### Parameters

- **name** ([str](https://docs.python.org/2.7/library/functions.html#str)) Name of this Logger.
- **sinks** ([list](https://docs.python.org/2.7/library/functions.html#list)) A list of *[sink](#page-20-3)* objects to be attached to the Logger. Defaults to []. Sinks can be added later with [Logger.add\\_sink\(\)](#page-13-1).
- **module** ([str](https://docs.python.org/2.7/library/functions.html#str)) Name of the module where the new Logger instance will be stored. Defaults to the module of the caller.

Most Logger methods and attributes fal into three categories:  $Action$  creation, Sink registration, and Event handling.

### <span id="page-13-6"></span>**Action creation**

The Logger is primarily used through its  $Action$ -creating convenience methods named after various log levels: [debug\(\)](#page-13-2),  $info($ ), and  $critical($ ).

Each creates a new *[action](#page-20-2)* with a given name, passing any additional keyword arguments on through to the [lithoxyl.action.Action](#page-11-0) constructor.

<span id="page-13-2"></span>Logger.**debug**(*action\_name*, *\*\*kw*) Returns a new DEBUG-level Action named *name*.

```
Logger.info(action_name, **kw)
     Returns a new INFO-level Action named name.
```

```
Logger.critical(action_name, **kw)
     Returns a new CRITICAL-level Action named name.
```
The action level can also be passed in:

```
Logger.action(level, action_name, **kw)
     Return a new Action named name classified as level.
```
### **Sink registration**

Another vital aspect of Loggers is the *[registration and management of Sinks](#page-8-0)*.

```
Logger.sinks
```
A copy of all sinks set on this Logger. Set sinks with  $Logger.set\_sinks()$ .

```
Logger.add_sink(sink)
```
Add *sink* to this Logger's sinks. Does nothing if *sink* is already in this Logger's sinks.

```
Logger.set_sinks(sinks)
     Replace this Logger's sinks with sinks.
```

```
Logger.clear_sinks()
     Clear this Logger's sinks.
```
### **Event handling**

The event handling portion of the Logger API exists for Logger-Sink interactions.

```
Logger.on_begin(begin_event)
     Publish begin_event to all sinks with on_begin() hooks.
```

```
Logger.on_end(end_event)
     Publish end_event to all sinks with on_end() hooks.
```

```
Logger.on_warn(warn_event)
     Publish warn_event to all sinks with on_warn() hooks.
```

```
Logger.on_exception(exc_event, exc_type, exc_obj, exc_tb)
     Publish exc_event to all sinks with on_exception() hooks.
```
# <span id="page-13-0"></span>**The Sink**

In Lithoxyl's system of instrumentation, Actions are used to carry messages, data, and timing metadata through the Loggers to their destination, the Sinks. This chapter focuses in on this last step.

### **Writing a simple Sink**

Sinks can grow to be very involved, but a useful Sink can be as simple as:

```
import sys
class DotSink(object):
    def on_end(self, end_event):
        sys.stdout.write('.')
        sys.stdout.flush()
```
Note that our new Sink does not have to inherit from any special object. DotSink is a correct and capable Sink, ready to be instantiated and installed with Logger.add\_sink(), just like in *[the overview](#page-8-0)*. Once added to your Logger, every time an Action ends, a dot will be written out to your console.

In this example, on end is the handler for just one of Lithoxyl's events. The next section takes a look at all five of them.

### **Events**

Lithoxyl Events are state changes associated with a particular Action. Five types of events can happen in the Lithoxyl system:

• begin - The beginning of an Action, whether manually or through entering a context-managed block of code.

The begin event corresponds to the method signature on begin (self, begin event). Designed to be called once per Action.

• end - The completion of an Action, whether manually (success() and failure()) or through exiting a context-managed block of code. There are three ways an Action can end, success, failure, and exception, but all of them result in an *end* event.

The end event corresponds to the method signature on end (self, end event). Designed to be called once per Action.

• exception - Called immediately when an exception is raised from within the context-managed block, or when an exception is manually handled with Action.exception(). Actions ending in exception state typically fire two events, one for handling the exception, and one for ending the Action.

The exception event corresponds to the Sink method signature on\_exception(self, exc\_event, exc\_type, exc\_obj, exc\_tb). Designed to be called up to once.

• warn - The registration of a warning within an Action.

Corresponds to the Sink method signature on\_warn(self, warn\_event). Can be called an arbitrary number of times.

• **comment** - The registration of a comment from a Logger. Comments are used for publishing metadata associ-ated with a Logger.

The comment event corresponds to the Sink method signature on comment (self, comment event). See here for more about comments. Can be called an arbitrary number of times.

A Sink handles the event by implementing the respective method. The event objects that accompany every event are meant to be practically immutable; their values are set once, at creation.

# <span id="page-15-0"></span>**The Sensible Suite**

Structured logging creates logs with a consistent format, allowing them to be loaded later for further processing and analysis.

One of Lithoxyl's primary uses is as a toolkit for creating these structured logs. The Sensible Suite is the first generalized approach to offer structured logging without sacrificing human readability.

Let's look at an example. Perhaps the most common structured log is the HTTP server access log, such as the one created by Apache or nginx. A couple entries from that log might look like:

```
78.178.243.200 - - [22/Jun/2013:15:02:31 -0700] "GET /favicon.ico HTTP/1.1" 404 570 "-" "Mozilla/5.0
119.63.193.132 - - [22/Jun/2013:14:19:36 -0700] "GET / HTTP/1.1" 200 9755 "-" "Mozilla/4.0 (compatib
```
It's a bit on the wide side, but here we see:

- The [IP](https://en.wikipedia.org/wiki/IP_address) of the client
- The local date and time the request was received
- The request line, including the method, path, and version
- The response code returned to the client
- The size of the response in bytes
- The user agent from the client browser

With the Sensible suite, each of these values becomes a *field*, represented by SensibleField objects. The Sensible suite comes with over twenty built-in fields to cover most use cases, and sensible default handling for other values. These fields are used to create a template for the SensibleFormatter, which knows how to turn a Lithoxyl Action into a structured string. Let's see how it all comes together by creating an equivalent log that uses Lithoxyl built-in behavior:

```
from lithoxyl import SensibleFormatter, FileEmitter, Logger
a_log = Logger('access_log')
a_fmtr = SensibleFormatter('{ip} - [{iso_begin_local}] {req_line} {resp_code} {resp_len} {user_agent}')
a_sink = SensibleSink(formatter=fmtr, emitter=FileEmitter('access.log'))
a_log.add_sink(a_sink)
```
No arcane configuration format here. Everything is configured through explicit Python code. The a\_log logger has only one sink right now, a SensibleSink that ties together three entities, in their running order:

- Filters This list of objects checks each event, and returns True/False depending on whether it should be logged. See the [SensibleFilter](#page-16-0) for more info.
- Formatter Turns events that make it through the filters into strings. The [SensibleFormatter](#page-16-1) is the canonical formatter of the suite, though you're free to provide your own.
- Emitters Writes formatted strings into files or network streams. Emitters are not strictly a Sensible construct; several can be found in the emitters module.

The flow through the SensibleSink is clear: Filtration  $\rightarrow$  Formatting  $\rightarrow$  Output. Any actions passing through the a\_log Logger will have their *end* events logged to *access.log*.

### <span id="page-16-3"></span>**The Sensible Interfaces**

To achieve human-readable strutured logging, Lithoxyl's Sensible suite uses four key types with a sensible naming scheme:

- The [SensibleSink](#page-16-2)
- The [SensibleFilter](#page-16-0)
- The [SensibleFormatter](#page-16-1)
- The [SensibleField](#page-18-1)

The first three are used fairly regularly, but SensibleField is mostly behind the scenes. That said, the built-in fields can in many ways the most important part. See the Sensible Fields section below for details on those.

<span id="page-16-2"></span>class sensible.**SensibleSink**(*formatter=None*, *emitter=None*, *filters=None*, *on=('begin'*, *'warn'*, *'end'*, *'exception'*, *'comment')*)

<span id="page-16-1"></span><span id="page-16-0"></span>class sensible.**SensibleFilter**(*base=None*, *\*\*kw*)

```
class sensible.SensibleFormatter(base=None, **kwargs)
```
### **Sensible Fields**

There are many built-in Sensible Fields, for a variety of use cases. First, some example code to set the context for the field examples:

```
logger = Logger('test_logger')
with logger.critical('test_task', reraise=False) as act:
   time.sleep(0.7)
   act['item'] = 'cur_item'
   act.failure('task status: {status_str}')
    raise ValueError('unexpected value for {item}')
return act
```
And now the fields themselves:

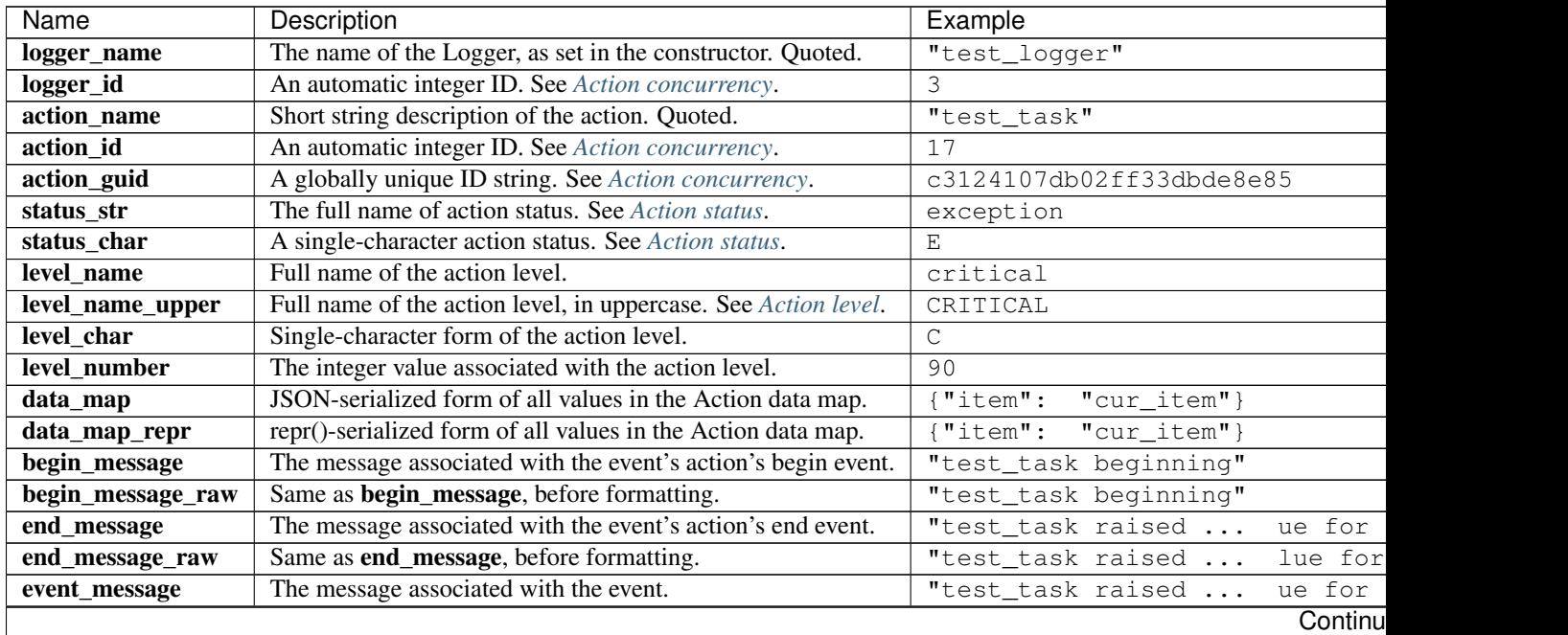

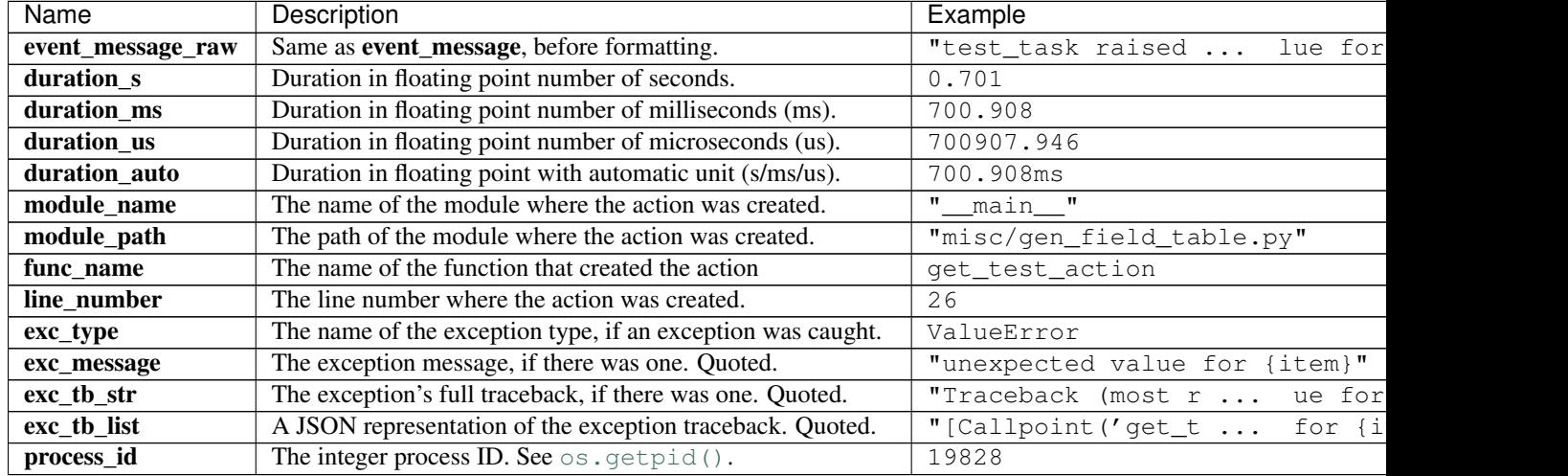

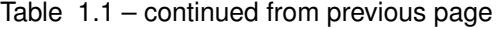

There can be some subtle nuances when designing your log structure. For instance, when choosing which message to use for an event, you almost certainly want event\_message, which works equally well with all event types, including begin, end, comment, and warn.

#### **Timestamp fields**

Timestamps are so important to logging, especially structured logging, that they get a table of their own:

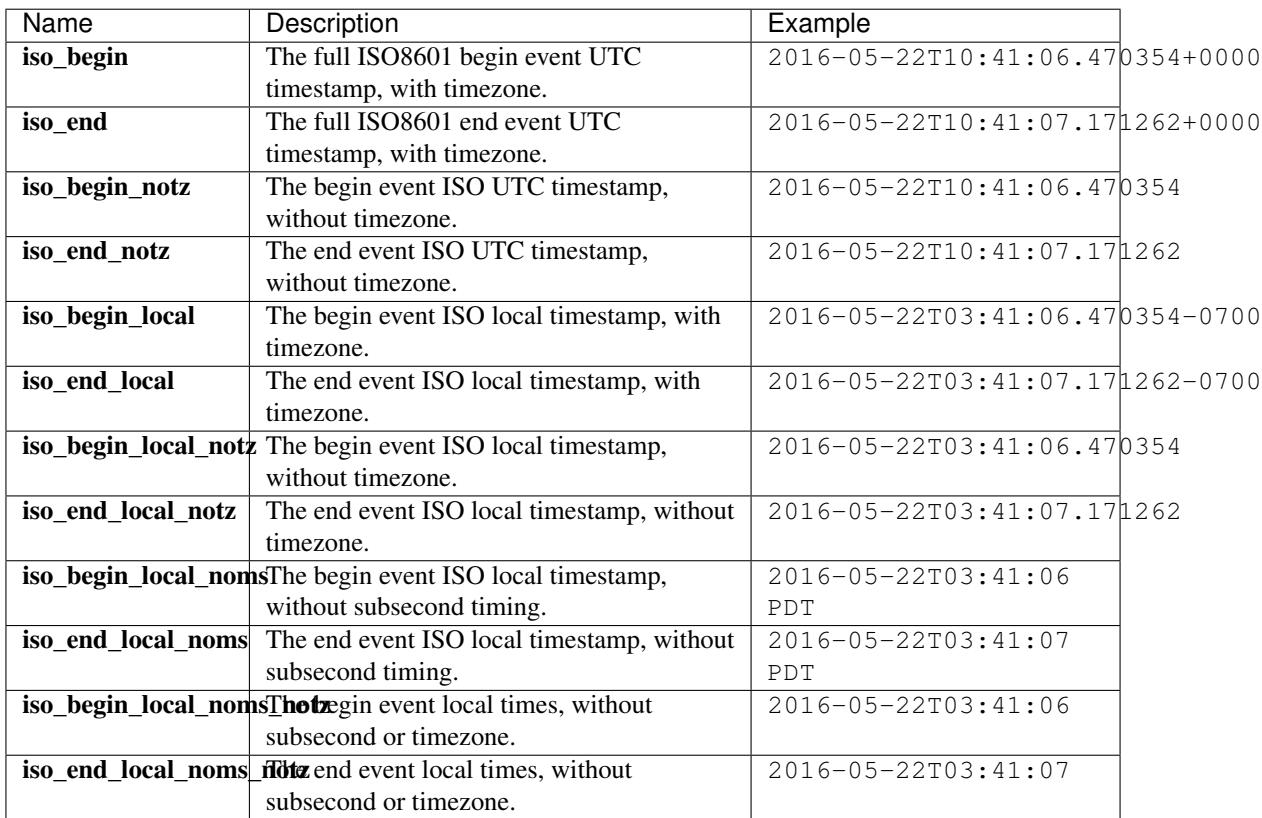

<span id="page-18-2"></span>The timestamp fields above are geared toward long-running processes like servers. For shorter running processes, it's often more readable and more useful to know the time between the log message and process start.

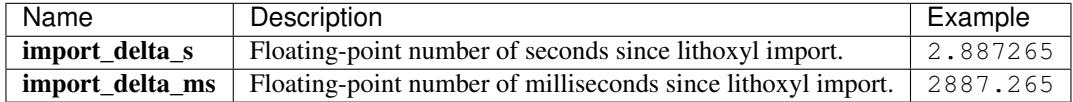

#### **Creating custom fields**

Most custom data does not require new fields. Unrecognized fields are treated as quoted and escaped string data. If you want to change that representation, you can create a SensibleField and either register it locally with a Formatter, or globally, using sensible.register\_field().

<span id="page-18-1"></span>class sensible.**SensibleField**(*fname*, *fspec='s'*, *getter=None*, *\*\*kwargs*)

Fields specify whether or not they should be *quoted* (i.e., whether or not values will contain whitespace or other delimiters), but not the exact method for their quoting. That aspect is reserved for the Formatter.

# <span id="page-18-0"></span>**The Logging Tradition**

For experienced engineers, it can help to understand Lithoxyl by taking a hard look at the past and current state of logging.

### **Logging in General**

Without getting into Python specifics, most ecosystems have pretty low standards for logging. Logging is an afterthought, added when the application misbehaves and needs to be debugged. Just having *any* logging can easily put an application in the top quartile for quality.

And worse yet, the opposite can be true. Logging's place in software is so low that having logging is often a yellow flag for lower-quality code in need of constant debugging. If the code needed so much logging, it must have had a lot of problems.

This is the past and present reality of logging in general.

### **Logging in Python**

This will be frank, so first things first: all due respect to Vinay Sajip and all the Python contributors who worked on Python logging. Without their work, there is no telling where we would be today. Now, the critique.

The built-in [logging](https://docs.python.org/2.7/library/logging.html#module-logging) module itself followed this afterthought pattern. Little more than a knockoff of [Log4j,](http://logging.apache.org/log4j/1.2/) logging pays virtually no mind to performance, practicality, or the fact that *Python is not Java*.

Application instrumentation is important. Good metrics are worth more than their weight in CPU cycles. By running a high-level language like Python, a design decision has already been made to achieve a richer, more featureful environment.

With that in mind, it is critical that Python libraries take the semantic high road. Always emphasize maintainability, introspectability, and reliability in Python code.

Because application instrumentation is vital to all these areas, the approach and framework used *must* be closely matched. The built-in logging library is a frumpy, secondhand suit, thrifted and worn without even a thorough cleaning. Lithoxyl is new, tailored to fit Python and its many, many modern applications.

### **The Lithoxyl Response**

Python's power lets us do better. And we can't stop with just logging. We need to look at instrumentation as a whole.

Tradition is to add logging to indicate breakage. Little more than print statements and tracebacks piped to files.

Modern instrumentation is more than a debugging utility.

Lithoxyl provides structured data and online statistics to unlock your application's potential. Lithoxyl is a development tool, worth using from day one. Good instrumentation focuses on the whole application lifecycle. It helps with debugging problems, but it also offers direction when the sun is shining and the monitoring is green. Lithoxyl is the Pythonic step toward that bright, introspectable future.

# <span id="page-19-0"></span>**Frequently Asked Questions**

Lithoxyl's new approach answers quite a lot of questions, but raises a few others. These questions fall into two categories, *[Design](#page-19-1)* and *[Background](#page-20-4)*.

### <span id="page-19-1"></span>**Design questions**

Some questions are hard because they are ultimately decided by your application's design. Lithoxyl is mostly an API to instrumentation. There are many right ways.

#### **What is the difference between failure status and exception status?**

There are a couple angles to answer this. First, it is pretty rare to set an exception status manually, as exception information is usually populated automatically when there are uncaught exceptions. That contrasts with  $\text{failure}()$ , which is seen more often.

So when to call failure()? As with many design questions, an example is often best. With an HTTP server, returning a 4xx or even a 503 can be viewed as failures outside of the control of the application, which is performing fine. A 500, on the other hand, is generally unexpected and deserves an exception status.

#### **Why does Lithoxyl sometimes fail silently?**

Built-in to the design of Lithoxyl itself, there are several deviations from what one might consider standard practice. With most libraries, one expects that code will "fail fast". However, failing fast does not work well for instrumentation code.

Lithoxyl assumes that you are instrumenting a system which has behavior other than logging and statistics collection. Your system's primary functions take priority. Instrumentation must degrade gracefully.

This means if your message is malformed Lithoxyl will do its best to output the most that it can and no exception will be raised. If your logging service is down, maybe the Sink queues the message, but eventually that queues bounds will be overrun and messages may silently drop.

This graceful degradation takes place at all the runtime integration points, i.e., action usage within your application code. For Sink and Logger configuration, actions which are typically performed at startup and import time, exceptions are still raised as usual. In fact, it is considered good Lithoxyl practice to forward-check these configurations. This means checking that callable arguments are

If you discover a runtime scenario that should degrade with more grace or a configuration-time scenario which could prevent runtime failures through more forward checking, please do file an issue.

### <span id="page-20-8"></span><span id="page-20-4"></span>**Background questions**

Unlike the design questions above, background questions relate to just the objective facts.

#### **What's with the name, Lithoxyl, what's that even mean?**

Lithoxyl is a geological term for petrified wood. Fossilized trees. Rock-solid logs.

# <span id="page-20-0"></span>**Glossary**

- <span id="page-20-2"></span>action An instance of the Action type, and one of the three fundamental Lithoxyl types. The Action type is rarely instantiated directly, instead they are created by *[loggers](#page-20-5)*, manipulated, and automatically published to *[sinks](#page-20-3)*.
- <span id="page-20-6"></span>emitter An object capable of publishing formatted messages out of the process. Emitters commonly publish to network services, local services, and files. The last step in the Sensible Filter-Format-Emit logging process.
- <span id="page-20-7"></span>event An occurence associated with a Logger and Action. One of:
	- begin The start of an Action.
	- end The completion of an Action (success, failure, or exception)
	- warn A warning related to an Action.
	- comment A metadata event associated with a Logger
	- exception An unhandled exception during an Action.
	- *[Sinks](#page-20-3)* implement methods to handle each of these events.
- formatter An object responsible for transforming a *[action](#page-20-2)* into a string, ready to be encoded and *[emitted](#page-20-6)*
- lithoxyl Mineralized wood.
- <span id="page-20-5"></span>logger An instance of the [Logger](#page-12-1) type. Responsible for facilitating the creation and publication of *[actions](#page-20-2)*. Generally there is one logger per aspect of an application. For example, a request logger and a database query logger.
- <span id="page-20-3"></span>sink Any object implementing the Sink protocol for handling *[events](#page-20-7)*. Typically subscribed to *[actions](#page-20-2)* by being attached to a *[logger](#page-20-5)*. Some basic types of sinks include action emitters, statistics collectors, and profilers.
- status The completion state of an *[action](#page-20-2)*, meant to represent one of four possible task outcomes:
	- Begin not yet completed
	- Success no exceptions or failures
	- **Failure** anticipated or application-level unsuccessful completion (e.g., invalid username)
	- Exception unanticipated or lower-level unsuccessful completion (e.g., database connection interrupted)
- <span id="page-20-1"></span>with Python's compact context manager syntax, roughly approximating a "try-finally" block. With blocks have *enter* and *exit* hooks that enable tracking of Action events, no matter whether the wrapped code executes successfully or raises an exception.

Python Module Index

<span id="page-22-0"></span>l lithoxyl.action, [7](#page-10-2) lithoxyl.logger, [9](#page-12-0)

# A

action, [17](#page-20-8) Action (class in lithoxyl.action), [8](#page-11-1) action() (lithoxyl.logger.Logger method), [10](#page-13-6) add\_sink() (lithoxyl.logger.Logger method), [10](#page-13-6)

# C

clear\_sinks() (lithoxyl.logger.Logger method), [10](#page-13-6) critical() (lithoxyl.logger.Logger method), [10](#page-13-6)

# D

debug() (lithoxyl.logger.Logger method), [10](#page-13-6)

# E

emitter, [17](#page-20-8) event, [17](#page-20-8) exception() (lithoxyl.action.Action method), [9](#page-12-5)

# F

failure() (lithoxyl.action.Action method), [9](#page-12-5) formatter, [17](#page-20-8)

# G

get\_elapsed\_time() (lithoxyl.action.Action method), [9](#page-12-5)

# I

info() (lithoxyl.logger.Logger method), [10](#page-13-6)

# L

lithoxyl, [17](#page-20-8) lithoxyl.action (module), [7](#page-10-3) lithoxyl.logger (module), [9](#page-12-5) logger, [17](#page-20-8) Logger (class in lithoxyl.logger), [9](#page-12-5)

# $\Omega$

on\_begin() (lithoxyl.logger.Logger method), [10](#page-13-6) on\_end() (lithoxyl.logger.Logger method), [10](#page-13-6) on\_exception() (lithoxyl.logger.Logger method), [10](#page-13-6) on\_warn() (lithoxyl.logger.Logger method), [10](#page-13-6)

### S

SensibleField (class in sensible), [15](#page-18-2) SensibleFilter (class in sensible), [13](#page-16-3) SensibleFormatter (class in sensible), [13](#page-16-3) SensibleSink (class in sensible), [13](#page-16-3) set\_sinks() (lithoxyl.logger.Logger method), [10](#page-13-6) sink, [17](#page-20-8) sinks (lithoxyl.logger.Logger attribute), [10](#page-13-6) status, [17](#page-20-8) success() (lithoxyl.action.Action method), [9](#page-12-5)

### W

with, [17](#page-20-8)